# Secure Programming Lecture 3: Memory Corruption I (Stack Overflows)

David Aspinall, Informatics @ Edinburgh

19th January 2016

# Introduction

This lecture begins our look at vulnerabilities, starting with **memory corruption**.

Memory corruption vulnerabilities are ones where the attacker can cause the program to write to certain areas of memory (or write certain values) that the programmer did not intend.

In the worst cases, these can lead to **arbitrary command execution** under the attacker's control.

We will look at the vulnerabilities, exploits, defences and repair.

#### Introduction

Memory corruption vulnerabilities arise from possible:

- buffer overflows, in different places
  - stack overflows
  - heap overflows
- other programming mistakes
  - out-by-one errors
  - type confusion errors

## Introduction

This course emphasises *removing vulnerabilities* in software rather than *crafting exploits*.

But some insight into how exploits work is needed to understand the reason for vulnerabilities, and how defences and fixes work.

To understand buffer overflows, we need to look at some basic low-level details.

# Programming in C or assembler

- Low-level programs manipulate memory directly
- Advantage: efficient, precise
- Disadvantage: easy to violate data abstractions
  - arbitrary access to memory
  - pointers and pointer arithmetic
  - mistakes violate memory safety

#### Memory safety

A programming language or analysis tool is said to enforce *memory safety* if it ensures that reads and writes stay within clearly defined memory areas, belonging to different parts of the program. Memory areas are often delineated with *types* and a *typing discipline*.

## Von Neumann programming model

- Von Neumann model:
  - code and data are the same stuff
- Von Neumann architecture
  - implements this in hardware
  - helped revolution in Computing 1950s–1970s
- But has drawbacks:
  - data path and control path overloaded (bottleneck)
  - code/data abstraction blurred
  - self-modifying code not always safe...

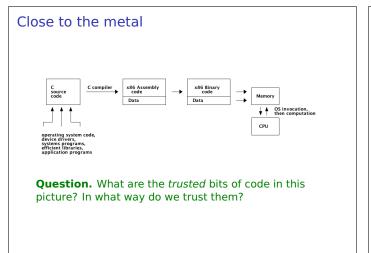

#### Further from the metal

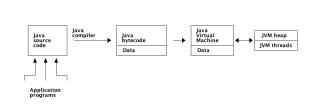

**Question.** What are the *trusted* bits of code in this picture? In what way do we trust them?

# Processes and memory

A *process* is a running program managed by the operating system.

Processes are typically organised into several memory areas:

- 1. **Code** where the compiled program (or shared libraries) reside.
- 2. **Data** where non-local program variables are stored. This contains *global* or *static* variables and the program *heap* for dynamically allocated data.
- 3. **Stack** which records dynamically allocated data for each of the currently executing functions/methods. This includes *local* variables, the *current object* reference and the *return address*.

The OS (with the CPU, language runtime) can provide varying amounts of *protection* between these areas.

| Instant C programming                                                                                                    | Instant C programming                                                                                                    | Instant C programming                                                                                                    |
|----------------------------------------------------------------------------------------------------|----------------------------------------------------------------------------------------------------|----------------------------------------------------------------------------------------------------|
| <ul> <li>You know Java; C uses a similar syntax</li> <li>It has no objects but <ul> <li>pointers to memory locations (&amp;val, *ptr)</li> <li>arbitrary-length strings, terminated with ASCII NUL</li> <li>fixed-size structs for records of values</li> <li>explicit dynamic allocation with malloc()</li> </ul> </li> <li>It has no exceptions but <ul> <li>function return code conventions</li> </ul> </li> <li>Is generally more relaxed <ul> <li>about type errors</li> <li>uninitialised variables</li> </ul> </li> <li>But modern compilers give strong warnings <ul> <li>even errors</li> <li>and can instrument C code with debug/defence code</li> </ul> </li> </ul> | <pre>#include <stdio.h> void main(int argc, char *argv[]) {     int c;     printf("Number of arguments passed: %d\n", argc);     for (c = 0 ; c &lt; argc ; c++) {         printf("Argument %d is: %s\n", c+1, argv[c]);     } }</stdio.h></pre> | <pre>\$ gcc showargs.c -o showargs<br/>\$ ./showargs this is my test<br/>Number of arguments passed: 5<br/>Argument 1 is: ./showargs<br/>Argument 2 is: this<br/>Argument 3 is: is<br/>Argument 4 is: my<br/>Argument 5 is: test<br/>\$</pre> |

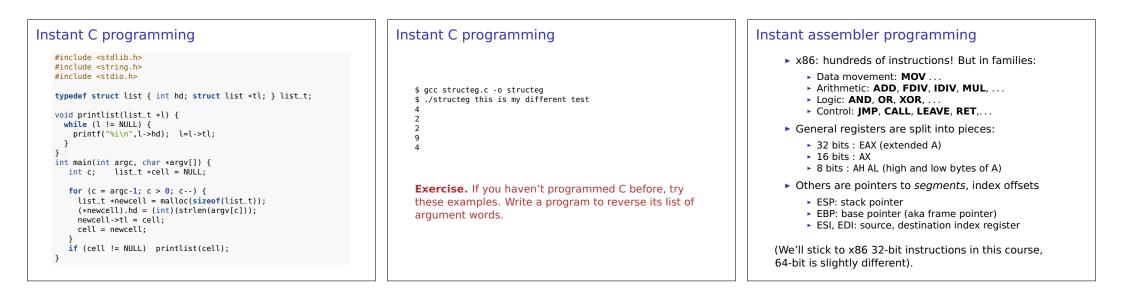

| nstant assembler programming                                                                                                    | Instant assembler programming                                                                                                    | Fun and profit                                                                                                    |
|----------------------------------------------------------------------------------------------------|----------------------------------------------------------------------------------------------------|----------------------------------------------------------------------------------------------------|
| <pre>Here is a file movc.c:<br/>int value;<br/>int *ptr;<br/>void main() {<br/>value = 7;<br/>ptr = &amp;value<br/>*ptr = value * 13;<br/>}<br/>Compile this to assembly code with:</pre> | .data<br>value:<br>.long 2<br>ptr:<br>.long 2<br>.text<br>movl \$7, %eax ; set EAX to 7<br>movw %ax, value ; value is now 7<br>movl \$value, ptr ; set ptr = address of value<br>movl ptr, %ecx ; ECX to same<br>movl value, %edx ; EDX = 7<br>movl %edx, %eax ; EAX = 7<br>addl %eax, %eax ; EAX = 7<br>addl %edx, %eax ; EDX = 7 + 14 = 21<br>sall \$2, %eax ; EAX = 21 * 4 = 84 (12 * 7)<br>addl %edx, %eax ; EAX = 7 + 84 = 91 (13 * 7) | <ul> <li>Stack overflow attacks were first carefully explained<br/>by <i>Smashing the stack for fun and profit</i>, a paper<br/>written by Aleph One for the hacker's magazine<br/><b>Phrack</b>, issue 49, in 1996.</li> <li>Stack overflows are mainly relevant for C, C++ and<br/>other unsafe languages with raw memory access<br/>(e.g., pointers and <b>pointer arithmetic</b>).</li> <li>Languages with built-in <b>memory safety</b> such as<br/>Java, C#, Python, etc, are immune to the worst</li> </ul> |
| <pre>\$ gcc showargs.c -S -m32 movc.c</pre>                                                                                                    | movl %eax, (%ecx) ; set value = 91                                                                                                    | attacks — <i>providing</i> their language runtimes and native libraries have no exploitable flaws.                                                                                                    |
| This produces a file movc.s shown next.                                                                                                    | <b>Exercise.</b> If you haven't looked at assembly programs before, compile some small C programs and try to understand the compiled asssembler, at least roughly.                                                                                                    |                                                                                                    |

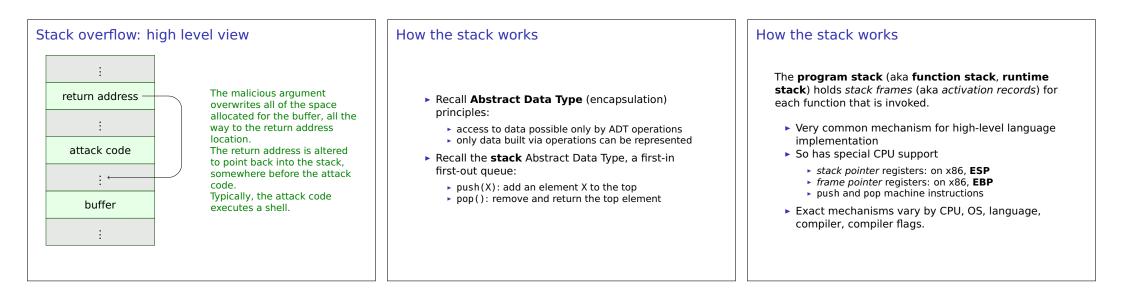

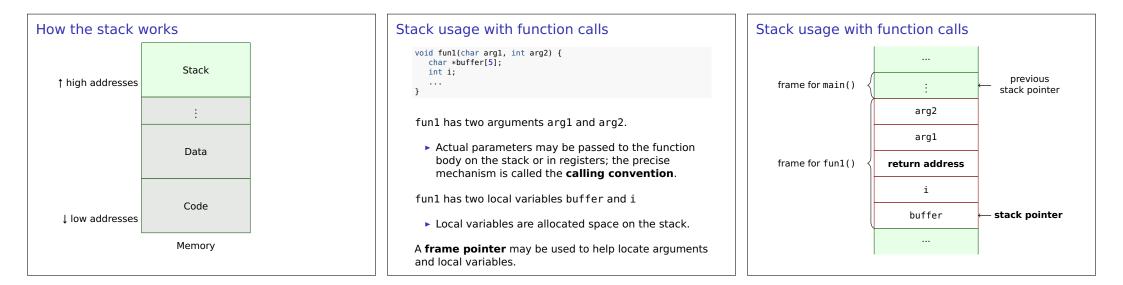

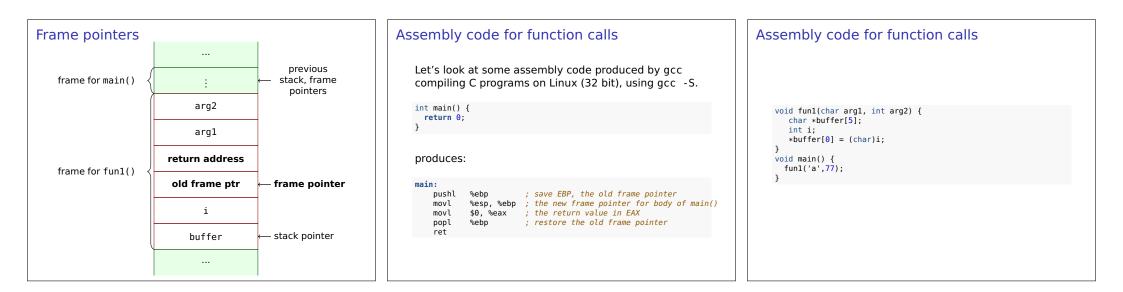

|                |                                                                                                    |                                                                                                    | Review questions                                                                                                    | Next time                                                                   |
|----------------|----------------------------------------------------------------------------------------------------|----------------------------------------------------------------------------------------------------|----------------------------------------------------------------------------------------------------|-----------------------------------------------------------------------------|
| funl:<br>main: | <pre>pushl %ebp<br/>movl %esp, %ebp<br/>subl \$36, %esp<br/>movl -24(%ebp), %ea<br/>movb %dl, (%eax)<br/>leave<br/>ret<br/>pushl %ebp<br/>movl %esp, %ebp<br/>subl \$8, %esp<br/>movl \$77, 4(%esp)<br/>movl \$97, (%esp)<br/>call fun1<br/>leave<br/>ret</pre> | <pre>; save previous frame pointer<br/>; set new frame pointer<br/>; allocate enough space for locals<br/>sax ; EAX = address of buffer[0]<br/>kx ; EDX = i<br/>; Set buffer[0] to be low byte of i<br/>; drop frame<br/>; return<br/>; save previous frame pointer<br/>; save previous frame pointer<br/>; allocate space for fun1 parameters<br/>; store arg2<br/>; store arg1 (ASCII 'a')<br/>; invoke fun1<br/>; drop frame<br/>; return</pre> | <ul> <li>Program execution</li> <li>Explain the points of trust that exist when a Linux user runs a program by executing a binary file.</li> <li>Buffer overflows</li> <li>How do they arise?</li> <li>In what sense are some languages considered immune from buffer overflow attacks?</li> <li>Runtime stack basics</li> </ul> | We'll continue looking at the detail of stack and buffer overflow exploits. |
|                | <b>cise.</b> Draw the deta<br>ame for 'fun1()' is a                                                                                                    | iled layout of the stack when<br>ctive.                                                                                                    | <ul> <li>Describe how function parameters and local<br/>variables are allocated on the runtime stack.</li> </ul>                                                                                                    |                                                                             |